**PharmaSUG 2019 - Paper PO-130**

# **When Biomarker Drives Primary Endpoint**: **An Oncology Case Study of SDTM Design Using Multiple Myeloma.**

Girish Kankipati and Bhargav Koduru, Seattle Genetics, Inc**.**

# **ABSTRACT**

Oncology studies are often driven by imaging, which led to the creation of the tumor-specific TU and TR domains in the SDTM IG 3.1.2, where the capture of the scan details and results is described. These domains usually are linked to the RS Domain, which contains the overall tumor response in an oncology study. There are, however, a few oncology conditions like multiple myeloma, which are not driven by imaging but by specific biomarkers. This information would be captured in the LB Domain, in contrast to TU and TR.

Biomarkers play an important role in indicating normal biological processes, pathogenic processes, or pharmacologic responses to a therapeutic intervention. In multiple myeloma, serum free light chain (SFLC), serum and urine protein electrophoresis (SPEP and UPEP), and immunofixation are the key biomarker-related tests that define the standard response criteria.

In this paper, we would like to share how we have mapped the efficacy biomarker tests in the LB SDTM domain, as well as the safety-related tests, while maintaining a clear demarcation between both by using LBCAT or LBSCAT, and other additional variables allowed under the findings observation class (SDTM v1.4). This helps to maintain the distinction and also ease the design of the efficacy- and safety-related ADaM datasets. At the SDTM level, we have also leveraged the RELREC to create traceability between the efficacy data in the LB to that captured in the RS Domain.

### **INTRODUCTION**

About 30,700 patients will be diagnosed, in the United States this year, with multiple myeloma (MM) and 1 in 132 has a lifetime risk of developing this disease (The American Cancer Society medical and editorial content team, n.d.). In general, plasma cells make the antibodies (also called immunoglobulins) that help the body attack and kill germs, thus protecting from us from infections. Plasma cells are found mainly in the bone marrow. But, if these plasma cells become cancerous and proliferate out of control, the disease is called multiple myeloma.

In this paper we would like to discuss how multiple myeloma disease markers are different from other cancers, where the bulk of the response information is captured using lab tests in LB. We plan to illustrate how the link is established between LB and RS using RELREC, to establish transparency and aid in better ADaM design.

# **HOW IS MM DIFFERENT FROM OTHER CANCERS?**

Unlike solid tumors (which fall under RECIST Criteria) that are usually diagnosed mainly by imaging (CT scan, PET scan), multiple myeloma involves the following array of tests:

Tests that are part of usual routine in any clinical trial but of significance in MM:

- Blood counts
- Calcium levels
- Kidney function tests

Test results that are specific to MM, unlike other cancers:

- Smoldering multiple myeloma (SMM): People with SMM are at risk for developing MM
- Light chain amyloidosis
- Waldenstrom macroglobulinemia (WM)

Along with the above tests, bone marrow biopsy and imaging to an extent help keep track of MM. As seen in [Table 1,](#page-1-0) the response criteria depend on various laboratory tests as per the guidelines of International Myeloma Working Group, which are captured in LB. As you can see, the LB domain would not only contribute to Safety but heavily to Efficacy, as well.

| <b>Standard Response</b>   | <b>Serum and Urine Protein</b>                                | <b>Serum Free Light Chains</b> | <b>Bone Marrow</b>                                            | <b>Plasmacytoma or Bone Lesions</b>  |
|----------------------------|---------------------------------------------------------------|--------------------------------|---------------------------------------------------------------|--------------------------------------|
| Criteria                   | <b>Electrophoresis and Immunofixation</b>                     | (FLC)                          |                                                               |                                      |
| <b>Stringent CR</b>        | Negative immunofixation of serum and                          | Normal FLC ratio (0.26-        | Absence of clonal plasma cells by                             | Disappearance of any soft tissue     |
|                            | urine                                                         | 1.65                           | IHC (K/λ ratio ≤4:1 or ≥1:2 for K                             | plasmacytomas                        |
|                            |                                                               |                                | and $\lambda$ patients, respectively, after                   |                                      |
|                            |                                                               |                                | counting ≥100 plasma cells)                                   |                                      |
| <b>Complete Response</b>   | Negative immunofixation of serum and                          | In patients whose only         | < 5% plasma cells                                             | Disappearance of any soft tissue     |
| (CR)                       | urine                                                         | measurable disease is          |                                                               | plasmacytomas                        |
|                            |                                                               | abnormal serum FLC level,      |                                                               |                                      |
|                            |                                                               | normal FLC ratio (0.26-1.65)   |                                                               |                                      |
| <b>Very Good Partial</b>   | Serum and urine M-component detectable                        | In patients whose only         | n/a                                                           | If present at baseline >90%          |
| Response (VGPR)            | by immunofixation but not by                                  | measurable disease is          |                                                               | decrease in the SPD of a soft tissue |
|                            | electrophoresis                                               | abnormal serum FLC level.      |                                                               | plasmacytoma compared with           |
|                            |                                                               | > 90% decrease in              |                                                               | baseline                             |
|                            | or                                                            | difference between involved    |                                                               |                                      |
|                            | ≥ 90% reduction in serum M-component                          | and uninvolved FLC levels      |                                                               |                                      |
|                            | and                                                           |                                |                                                               |                                      |
|                            | urine M-component < 100 mg/24 h                               |                                |                                                               |                                      |
|                            |                                                               |                                |                                                               |                                      |
|                            | Partial Response (PR) $\geq$ 50% reduction of serum M-protein |                                | If serum and urine M-protein If serum and urine M-protein and | If present at baseline, $\geq 50\%$  |
|                            |                                                               | are not measurable, a          | serum FLC are not measurable. ≥                               | reduction in the size of soft tissue |
|                            | and                                                           | decrease of $\geq$ 50% in the  | 50% reduction in bone marrow                                  | plasmacytomas is required            |
|                            | Reduction in 24-hour urinary M-protein by                     | difference between involved    | plasma cells is required in place                             |                                      |
|                            | ≥ 90% or to < 200 mg/24 h                                     | and uninvolved FLC levels      | of M-protein, provided baseline                               |                                      |
|                            |                                                               |                                | plasma cell percentage was ≥                                  |                                      |
|                            |                                                               |                                | 30%                                                           |                                      |
|                            |                                                               |                                |                                                               |                                      |
| <b>Minimal Response</b>    | $\geq$ 25% but $\leq$ 49% reduction of serum M                | n/a                            | n/a                                                           | If present at baseline, $\geq 50\%$  |
| (MR)                       | protein                                                       |                                |                                                               | reduction in the size of soft tissue |
|                            |                                                               |                                |                                                               | plasmacytomas                        |
|                            | and                                                           |                                |                                                               |                                      |
|                            | Reduction in 24-hour urine M-protein by                       |                                |                                                               |                                      |
|                            | 50%-89%                                                       |                                |                                                               |                                      |
| <b>Stable Disease (SD)</b> | Not meeting criteria for CR, VGPR, PR, MR or PD               |                                |                                                               |                                      |
| <b>Progressive Disease</b> | Increase of 25% from lowest confirmed                         | In patients without            | If serum and urine M-protein and                              | Definite development of new bone     |
| (PD)                       | response value in:                                            | measurable serum and           | serum FLC are not measurable.                                 | lesions or soft tissue plasmacytomas |
|                            | Serum M-component (absolute increase                          | urine M-protein levels,        | increase of 25% from lowest                                   |                                      |
|                            | must be $\geq 0.5$ mg/dL).                                    | increase of 25% from lowest I  | response value in bone marrow                                 | or                                   |
|                            |                                                               | confirmed response value in    | plasma cell percentage (absolute                              | ≥50% increase from nadir in SPD of   |
|                            | If serum M-component is ≥ 5 mg/dL at                          | difference between involved    | increase must be $\geq 10\%$ )                                | >1 lesion                            |
|                            | baseline increase of ≥ 1 g/dL from                            | and uninvolved FLC levels      |                                                               |                                      |
|                            | baseline                                                      | (absolute increase must be     |                                                               | or                                   |
|                            | and/or                                                        | $> 10$ mg/dL)                  |                                                               | ≥50% increase in the longest         |
|                            |                                                               |                                |                                                               | diameter of a previous lesion >1 cm  |
|                            | Urine M-component (absolute increase                          |                                |                                                               | in short axis                        |
|                            | must be $\geq 200$ mg/24 h)                                   |                                |                                                               |                                      |

<span id="page-1-0"></span>**Table 1. International Myeloma working Group (IMWG) Mapping Response Criteria (Kumar, et al., 2016)**

## **LB**

In the LB domain, we are mapping different biomarker tests for the subject ABC-001. In [Table 2](#page-2-0) below, the biomarker tests including serum and urine protein electrophoresis and electrophoresis, Serum free light chains, bone marrow aspirate analytics, which play a vital role in establishing the efficacy, are captured. The LBGRPID variable helps us in grouping the relevant tests that contribute to Efficacy. Please note that the records with LBCAT value of "Chemistry" do not have the LBGRPID value generated so that these Safety related tests are distinguished from those contributing to Efficacy.

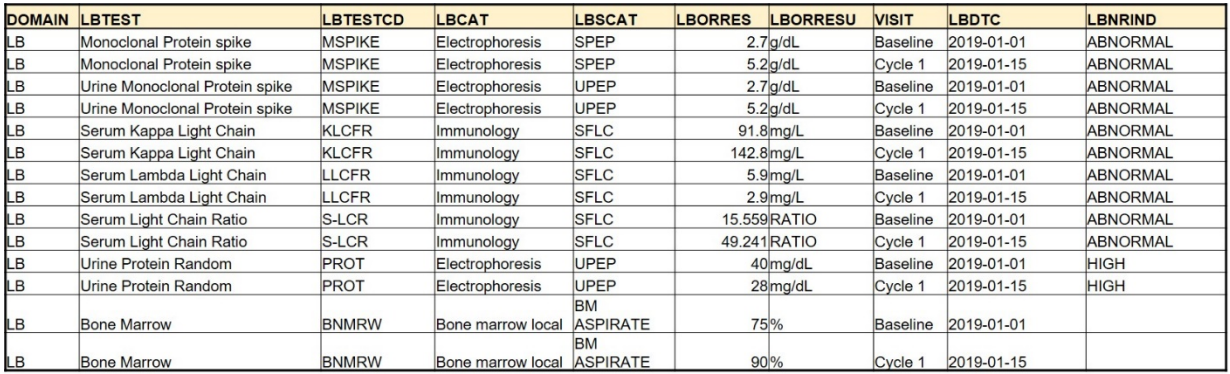

#### <span id="page-2-0"></span>**Table 2: LB SDTM domain with various response biomarker tests**

### **RS**

The RS SDTM domain is rather simple, as shown in [Table 3.](#page-2-1) It consists of the confirmed response as captured in the CRF. However, RSDTC was not captured in the CRF and is derived in this example as the earliest date of all the efficacy-relevant tests done for the subject, at a visit. So, we pick the earliest date of all the tests in LB with LBGRPID matching with the RSLNKGRP in RS, which in this example is 2019-01-15. Usually TU and TR domains are interlinked to RS and contribute to RSDTC derivation but in this example LB is used to derive RSDTC.

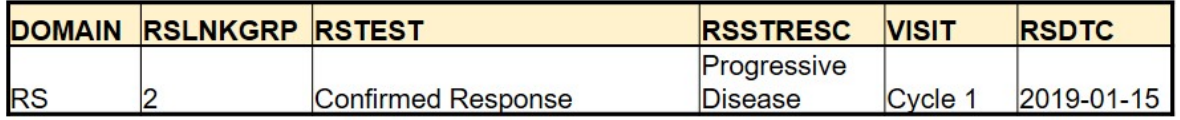

#### <span id="page-2-1"></span>**Table 3: RS SDTM domain with various responses, including the biomarker test responses**

#### **RELREC**

RELREC is the most underplayed domain in SDTM although it is the key which unlocks and interconnects the rest of the SDTM domains. In the RS domain shown in [Table 3,](#page-2-1) the RSDTC was derived using the data captured in LB. In [Table 4,](#page-2-2) the variables IDVAR and RELTYPE illustrate how they act as a key that connects these two domains, with a one-to-many relationship.

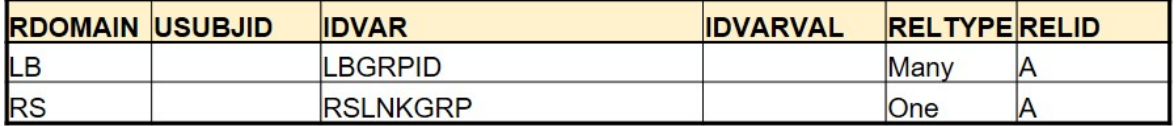

#### <span id="page-2-2"></span>**Table 4: RELREC establishing the link between LB and RS**

## **ADRS**

In the ADRS example shown in [Table 5,](#page-3-0) we have created new parameters based on the analysis needs to show the transparency that was missing, on how the investigators have derived the response of "Progressive Disease" i[n Table 3.](#page-2-1) Also, the parameters "Current sflc status" and "Current spep status" show the different individual responses derived under the IMWG response criteria. For example, as per the criteria for SFLC, we have calculated absolute difference and percentage change of difference between kappa and lambda serum light chains. Based on the calculated absolute and percentage values, we eventually derive the response values under the current SFLC status (CSFLC) PARAM. In a similar way, we have also generated current SPEP and UPEP status values. Thus, ADRS is created by using the relevant tests in LB and showing how it translates into the overall response captured in RS.

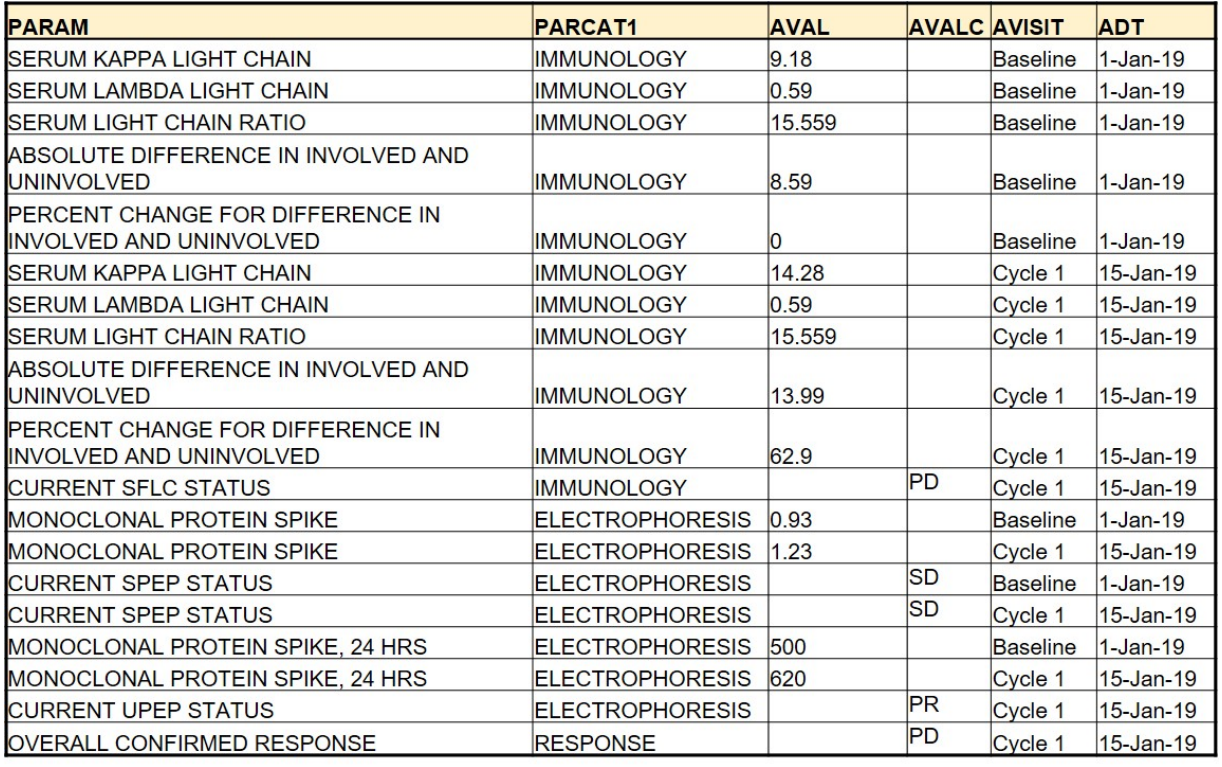

<span id="page-3-0"></span>**Table 5: ADRS with various new parameters showing how the 'overall response' was determined**

#### **CONCLUSION**

We would like to conclude that it is important to understand the intricacies of the data before mapping the CRF variables to SDTM domains rather than being constrained by the generic guidelines of the SDTM IG. In this paper, we have used the LB domain to capture most of the response-related biomarker tests rather than using the IG-specified TR and RS domain, but we did maintain the traceability between RS and LB domains, using the RELREC. Thus, RELREC acts as a bridge that can connect various domains so that the FDA reviewer or statistician can combine the domains, if required to get the complete picture.

#### **REFERENCES**

Kumar, S., Paiva, B., Anderson, K. C., Durie, B., Landgren, O., Moreau, P., . . . Avet-Loiseau, H. (2016). International Myeloma Working Group consensus criteria for response and minimal residual disease assessment in multiple myeloma. *The Lancet Oncology, 17*(8), e328-e346. doi:10.1016/S1470-2045(16)30206-6

The American Cancer Society medical and editorial content team. (n.d.). *About Multiple Myeloma*. Retrieved from https://www.cancer.org/cancer/multiple-myeloma/about/what-is-multiple-myeloma.html

#### **ACKNOWLEDGEMENTS**

We would like to acknowledge Avani Kaja and Balavenkata Pitchuka for their valuable suggestions to this paper.

### **CONTACT INFORMATION**

Your comments and questions are valued and encouraged. Contact the authors at: Girish Kankipati Seattle Genetics, Inc. 21823 - 30th Drive S.E. Bothell, WA 98021 425-527-2140 [gkankipati@seagen.com](mailto:gkankipati@seagen.com)

Bhargav Koduru Seattle Genetics, Inc. 21823 - 30th Drive S.E. Bothell, WA 98021 425-527-4715 [bkoduru@seagen.com](mailto:bkoduru@seagen.com)